<span id="page-0-0"></span>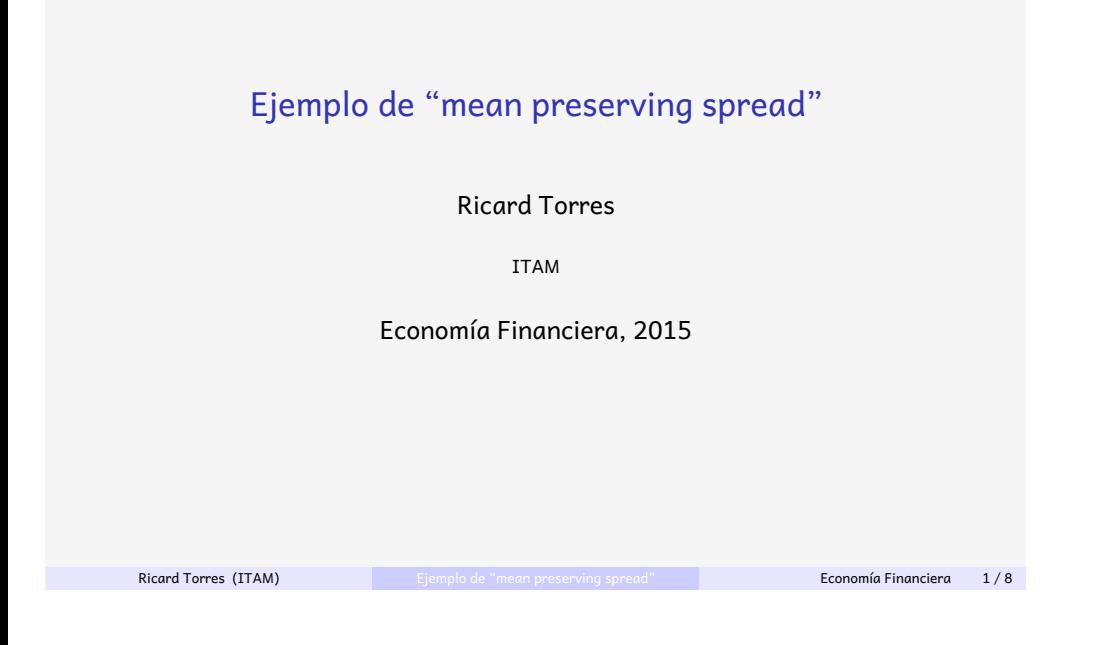

### La matriz de transición

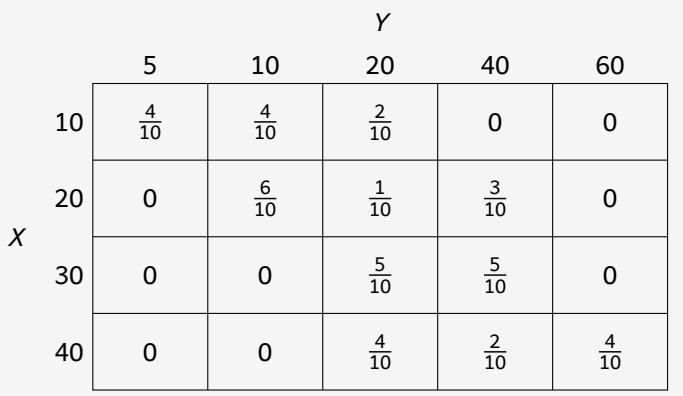

## Valores variables aleatorias

Partimos de las variables aleatorias que abusando notación, también identificar convenga):

$$
X = (10, 20, 30, 40), Y
$$

Las probabilidades marginales de *X* vier probabilidad:

$$
p_X = \left(\frac{1}{8},\right.
$$

2 8

Las probabilidades marginales de *Y* las matriz de probabilidades condicionales que la variable aleatoria *Y* se convierta mean preserving spread

Ricard Torres (ITAM)

### Matriz de transición y *mean prese*

Como la matriz de transición P son prob hallamos las marginales de *Y* multiplica  $\mathsf{conditionales}, \, p_\gamma\,{=}\, p_\chi\,{*}\,P, \, \mathsf{que}\ \mathsf{resulta}\ \mathsf{equ}$ 

$$
p_Y=\left(\frac{4}{80},\frac{16}{80},\right.
$$

80<br>80<br>80<br>80<br>80<br>80<br>80<br>80<br>80<br>80<br>80<br>1

Para que sea un mean preserving sprea satisfacer *<sup>P</sup>* ∗ *<sup>Y</sup>* = *<sup>X</sup>*.

Esto quiere decir que, para cada valor x  $\mathbb{E}(Y|X=x) = x$ .

#### Funciones de distribución

A partir de los datos anteriores, podemos computar los valores de salto de las funciones de distribución que corresponden a los distintos valores de cada variable aleatoria.

<span id="page-1-0"></span>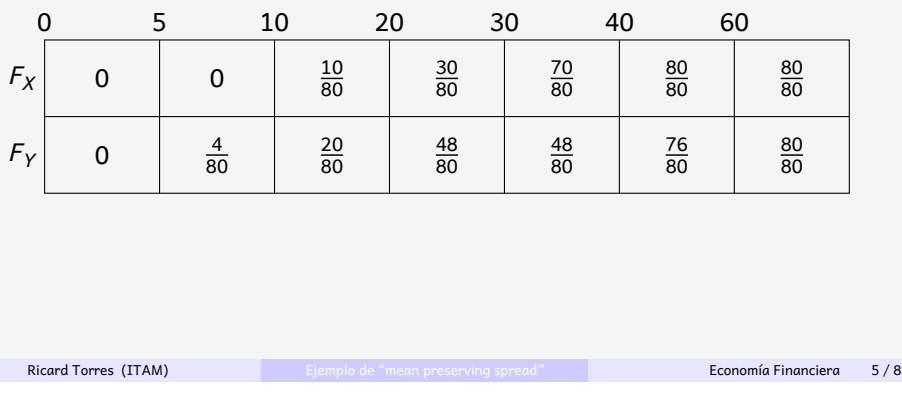

### Transformaciones cuantales

De la misma forma, podemos computar los valores de salto de las transformaciones cuantales que corresponden a distintas probabilidades acumuladas.

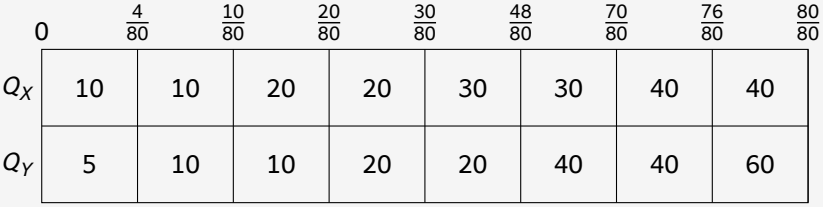

# Criterio de Rothschild-Stiglitz

Podemos completar el cuadro de las fur de las diferencias entre las áreas bajo a verificamos el criterio de Rothschild-Sti spread (con un cambio de unidades por

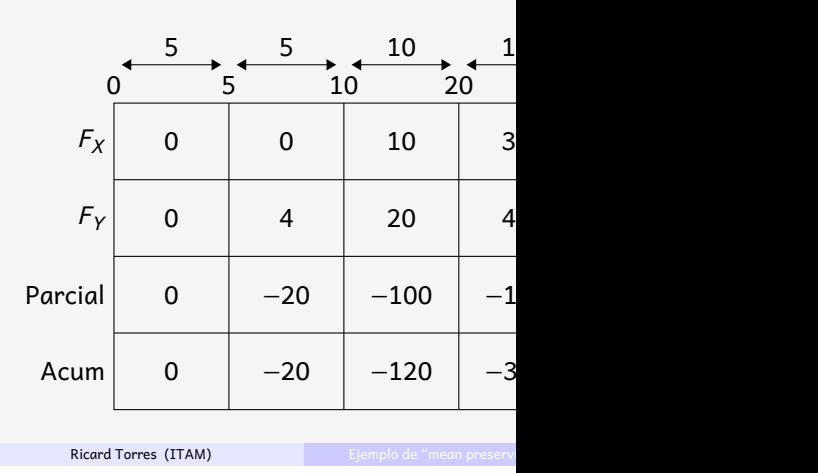

#### Criterio de las transformaciones c

También podemos completar el cuadro con el cálculo de las diferencias entre la forma que verificamos el criterio de las mean preserving spread (con el mismo d

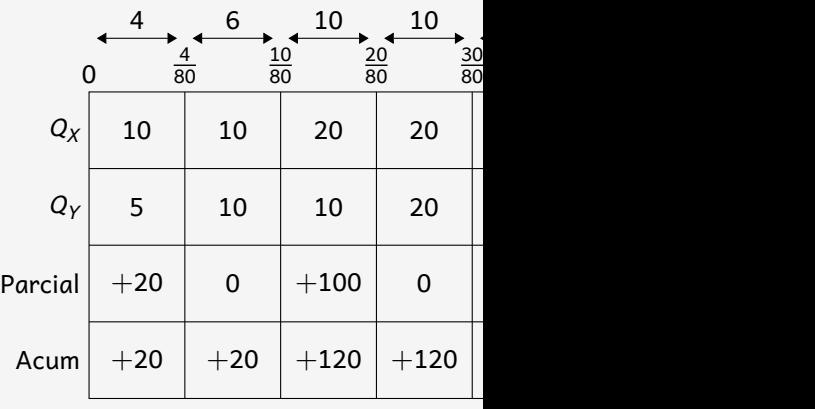